# Révisions - EM Lyon 2018

#### Problème 1

On définit la fonction  $I$  d'une variable réelle  $x$  par :  $I(x) = \int_0^1$  $\frac{e^{xt}+e^{-xt}}{\sqrt{1-t^2}}dt$ .

### Partie I - Étude d'une suite d'intégrales

On pose, pour tout  $k$  de  $N$ ,  $W_k = \int_0^{\frac{\pi}{2}} (\sin(u))^k$ ų.

- 1. Calculer les intégrales  $W_0$  et  $W_1$ .
- 2. (a) Soit  $k \in \mathbb{N}$ . À l'aide d'une intégration par parties, montrer :  $W_k W_{k+2} = \frac{1}{k+1}W_{k+2}$ .
- (b) En déduire :  $\forall k \in \mathbb{N}, W_{2k} = \frac{(2k)!}{2^{2k}(k)!}$  $\frac{(2k)!}{2^{2k}(k!)^2} \frac{\pi}{2}$  $\frac{\pi}{2}$ .

## Partie II - Une autre expression de  $I(x)$

- 3. Montrer que, pour tout  $k$  de  $\mathbb{N}$ , l'intégrale  $\int_0^1$  $\frac{t^k}{\sqrt{1-t^2}}$ dt converge et que  $\int_0^1$  $\frac{t^k}{\sqrt{1-t^2}}dt = W_k.$ Pour cela, on pourra utiliser le changement de variable  $t = sin(u)$  après avoir justifié sa validité.
- 4. (a) Montrer que la fonction I est définie sur  $\mathbb R$  et préciser sa parité. (b) Donner la valeur de  $I(0)$ .
- 5. Soit  $x \in \mathbb{R}_+$ .
	- (a) Soient  $t \in [0, 1]$  et  $n \in \mathbb{N}$ . En utilisant l'inégalité de Taylor-Lagrange à l'ordre  $2n$  appliquée à la fonction  $u \mapsto e^u + e^{-u}$  entre 0 et xt, montrer :

$$
\left| e^{xt} + e^{-xt} - \sum_{k=0}^{n} \frac{2(xt)^{2k}}{(2k)!} \right| \leq \frac{x^{2n+1}}{(2n+1)!} e^{x}.
$$

(b) En déduire, pour tout  $n$  de  $\mathbb N$  :  $\Big\vert$  $I(x) - \sum_{k=0}^{n} \frac{2x^{2k}}{(2k)!} W_{2k} \leq \frac{x^{2n+1}\pi}{2(2n+1)!} e^x.$ 

(c) En déduire que la série  $\sum_{k\geq 0} \frac{x^{2k}}{2^{2k}(k)}$  $\frac{x^{2k}}{2^{2k}(k!)^2}$  converge et que l'on a :  $\sum_{k=0}^{+\infty} \frac{x^{2k}}{2^{2k}(k)}$  $\frac{x^{2k}}{2^{2k}(k!)^2} = \frac{1}{\pi}$  $rac{1}{\pi}I(x).$ 

#### Partie III - Équivalent de  $I(x)$  lorsque x tend vers  $+\infty$

- 6. Montrer, pour tout  $x \text{ de } \mathbb{R}_+ : 0 \leq \int_0^1$  $\frac{e^{-xt}}{\sqrt{1-t^2}}dt \leq \frac{\pi}{2}$  $\frac{\pi}{2}$ .
- 7. (a) Montrer, pour tout v de  $[0, \frac{1}{2}]$  $\frac{1}{2}$ ] :  $1 \leq \frac{1}{1-v} \leq (1+v)^2$ .
	- (b) Soit  $x \in \mathbb{R}_+$ . Montrer, à l'aide du changement de variable  $u = 1 t$ :

$$
\int_0^1 \frac{e^{xt}}{\sqrt{1-t^2}} dt = \frac{e^x}{\sqrt{2}} \int_0^1 \frac{e^{-xu}}{\sqrt{u}\sqrt{1-\frac{u}{2}}} \mathfrak{u}.
$$

(c) En déduire, pour tout  $x$  de  $\mathbb{R}_+$ :

$$
\frac{e^x}{\sqrt{2}} \int_0^1 \frac{e^{-xu}}{\sqrt{u}} u \le \int_0^1 \frac{e^{xt}}{\sqrt{1-t^2}} dt \le \frac{e^x}{\sqrt{2}} \int_0^1 \frac{e^{-xu}}{\sqrt{u}} u + \frac{e^x}{2\sqrt{2}} \int_0^1 e^{-xu} \sqrt{u} u.
$$

8. (a) Rappeler l'expression d'une densité de la loi normale d'espérance nulle et de variance  $\frac{1}{2}$ . En déduire les convergences et les valeurs des intégrales suivantes :

$$
\int_0^{+\infty} e^{-t^2} dt \qquad \text{et} \qquad \int_0^{+\infty} t^2 e^{-t^2} dt.
$$

(b) Soit  $x \in \mathbb{R}_+^*$ . À l'aide du changement de variable  $t = \sqrt{xu}$ , montrer :

$$
\int_0^1 \frac{e^{-xu}}{\sqrt{u}} u \underset{x \to +\infty}{\sim} \frac{\sqrt{\pi}}{\sqrt{x}} \qquad \text{et} \qquad \int_0^1 e^{-xu} \sqrt{u} u \underset{x \to +\infty}{\sim} \frac{\sqrt{\pi}}{2x\sqrt{x}}.
$$

9. En déduire :  $I(x) \underset{x \to +\infty}{\sim}$  $rac{e^x\sqrt{\pi}}{\sqrt{2x}}$ .

#### Partie IV - Une application en probabilités

Dans cette partie,  $\lambda$  désigne un réel strictement positif.

On considère deux variables aléatoires indépendantes X et Y définies sur un même espace probabilisé  $(\Omega, \mathcal{A}, P)$ , suivant toutes les deux la loi de Poisson de paramètre  $\lambda$ .

On s'intéresse à la probabilité de l'événement  $[X = Y]$ .

10. (a) Écrire une fonction Python d'en-tête **def** estime(mu): qui, prenant en argument un réel mu strictement positif, simule un grand nombre de fois les variables aléatoires  $X$  et  $Y$ , et renvoie une estimation de  $P([X = Y]).$ 

On rappelle que l'instruction rd.poisson(mu) simule la loi de Poisson de paramètre mu.

On rappene que i instruction **10. por sson (ma)** sinute la forma de la osson de parametre ma.<br>
(b) Grâce à la fonction précédente, on trace, en fonction de  $\lambda$ , une estimation de  $\sqrt{\pi \lambda} P([X = Y])$  pour  $\lambda \in ]0; 20]$  et on obtient le graphe suivant :

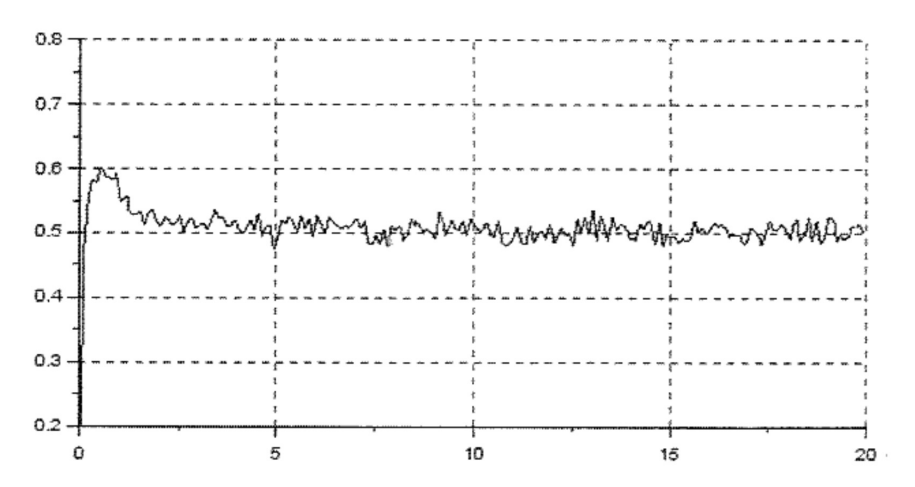

À la vue de ce graphe, proposer un équivalent de  $P([X = Y])$  lorsque  $\lambda$  tend vers  $+\infty$ .

11. Montrer :  $P([X = Y]) = e^{-2\lambda} \sum_{k=0}^{+\infty} \frac{\lambda^{2k}}{(k!)^2}$ .

- 12. (a) Exprimer  $P([X = Y])$  en fonction de  $\lambda$  et de la fonction I.
	- (b) En déduire un équivalent de  $P([X = Y])$  lorsque  $\lambda$  tend vers  $+\infty$ .

## Problème 2

Soit n un entier naturel supérieur ou égal à 2.

On note  $E = \mathbb{R}_n[X]$  l'espace vectoriel des polynômes à coefficients réels de degré inférieur ou égal à n, et  $\mathcal{B} =$  $(1, X, \ldots, X^n)$  la base canonique de E.

On note, pour tout polynôme P de E :

$$
\varphi(P) = \frac{1}{n}X(1 - X)P' + XP.
$$

# Partie I - Étude d'un endomorphisme de polynômes

- 1. (a) Montrer que  $\varphi$  est une application linéaire.
	- (b) Calculer  $\varphi(X^n)$ .
	- (c) Montrer que  $\varphi$  est un endomorphisme de E.
- 2. Déterminer la matrice A de  $\varphi$  dans la base B. Préciser le rang de cette matrice.
- 3. (a) L'endomorphisme  $\varphi$  est-il injectif? Justifier votre réponse.
	- (b) Calculer  $\varphi((X-1)^n)$ .
	- (c) En déduire une base de ker $(\varphi)$ .
- 4. Montrer que  $\varphi$  est diagonalisable.
- 5. On pose, pour tout k de  $[0, n] : P_k = X^k (1 X)^{n-k}$ .
	- (a) Pour tout k de  $[0, n]$ , calculer  $\varphi(P_k)$ .
- (b) Montrer que la famille  $(P_0, P_1, \ldots, P_n)$  est une base de E et expliciter la matrice de  $\varphi$  dans cette base.
- (c) Déterminer les sous-espaces propres de  $\varphi$ .

## Partie II - Étude d'une suite de variables aléatoires

On considère une urne contenant n boules numérotées de 1 à  $n$ , indiscernables au toucher. On effectue dans cette urne une suite de tirages avec remise, et on suppose que l'expérience est modélisée par un espace probabilisé  $(\Omega, \mathcal{A}, P).$ 

On note alors, pour tout k de  $\mathbb{N}^*$ ,  $Y_k$  la variable aléatoire prenant pour valeur le nombre de numéros distincts qui ont été tirés lors des k premiers tirages.

Par convention, on pose :  $Y_0 = 0$ .

- 6. On note, pour tout  $k$  de  $\mathbb{N}^*$ ,  $Z_k$  la variable aléatoire prenant la valeur 1 si le  $k$ -ième tirage amène un numéro qui n'a pas été tiré lors des tirages précédents, et prenant la valeur 0 sinon. On pourra remarquer que, en particulier,  $Z_1 = 1$ .
	- (a) Déterminer la loi de  $Z_2$ .
	- (b) Soit  $k \in \mathbb{N}^*$ . Calculer, pour tout j de [[1, k]], la valeur de  $P_{[Y_k=j]}([Z_{k+1}=1])$ . En déduire :  $P([Z_{k+1} = 1]) = 1 - \frac{1}{n}E(Y_k)$ .
	- (c) Soit  $k \in \mathbb{N}^*$ . En remarquant que  $Y_k = \sum_{j=1}^k Z_j$ , montrer :

$$
P([Z_{k+1} = 1]) = 1 - \frac{1}{n} \sum_{j=1}^{k} P([Z_j = 1]).
$$

- (d) En déduire, pour tout k de  $\mathbb{N}^*$  :  $P([Z_k = 1]) = \left(1 \frac{1}{n}\right)$  $\frac{1}{n}\big)^{k-1}.$
- (e) Déterminer alors, pour tout k de N, l'espérance de  $Y_k$ .
- 7. On note, pour tout k de N,  $G_k$  le polynôme de  $\mathbb{R}_n[X]$  défini par :

$$
G_k = \sum_{i=0}^n P([Y_k = i])X^i.
$$

- (a) Déterminer les polynômes  $G_0, G_1$  et  $G_2$ .
- (b) Montrer, pour tout k de  $\mathbb N$  et tout i de  $[0, n]$ :

$$
P([Y_{k+1} = i]) = \frac{i}{n}P([Y_k = i]) + \left(1 - \frac{i-1}{n}\right)P([Y_k = i-1]).
$$

(c) Montrer, pour tout  $k$  de  $\mathbb N$  :

$$
G_{k+1} = \frac{1}{n}X(1-X)G'_{k} + XG_{k}.
$$

(d) En déduire, pour tout  $k$  de  $\mathbb N$  :

$$
G_k = \varphi^k(G_0).
$$

- 8. (a) Pour tout k de N, calculer  $G_k(1)$  et  $G'_k(1)$ .
	- (b) En déduire, pour tout  $k$  de  $\mathbb N$  :

$$
E(Y_{k+1}) = \left(1 - \frac{1}{n}\right)E(Y_k) + 1.
$$

(c) Retrouver alors, pour tout k de N, l'expression de  $E(Y_k)$  obtenue en question 6e.

9. On rappelle que les polynômes  $P_0, \ldots, P_n$  sont définis à la question 5. par :

pour tout *j* de 
$$
[0, n],
$$
  $P_j = X^j (1 - X)^{n-j}$ .

(a) Calculer  $\sum_{j=0}^n \binom{n}{j}$ j  $\bigg) P_j.$ (b) Montrer, pour tout  $j$  de  $[0, n]$ :

$$
P_j = \sum_{i=j}^{n} {n-j \choose i-j} (-1)^{i-j} X^i.
$$

(c) En déduire, pour tout  $k$  de  $\mathbb N$  :

$$
\varphi^k(G_0) = \sum_{i=0}^n \left( \sum_{j=0}^i \binom{n}{j} \binom{n-j}{i-j} \left( \frac{j}{n} \right)^k (-1)^{i-j} \right) X^i.
$$

(d) Montrer finalement, pour tout  $k$  de  $\mathbb N$  et pour tout  $i$  de  $\llbracket 0, n\rrbracket$  :

$$
P([Y_k = i]) = {n \choose i} \sum_{j=0}^{i} {i \choose j} (-1)^{i-j} \left(\frac{j}{n}\right)^k.
$$